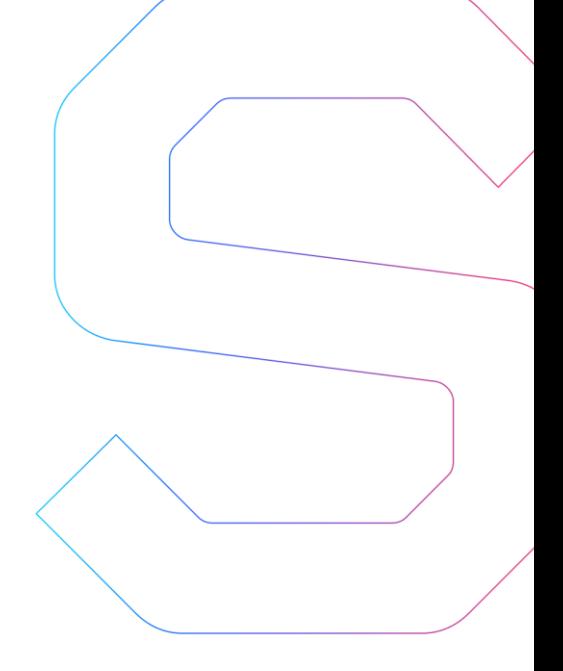

# **SmartDec**

## **Joyso Smart Contracts Security Analysis**

This report is public.

Published: March 13, 2018

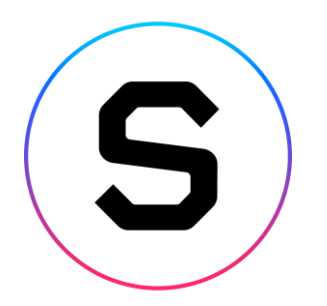

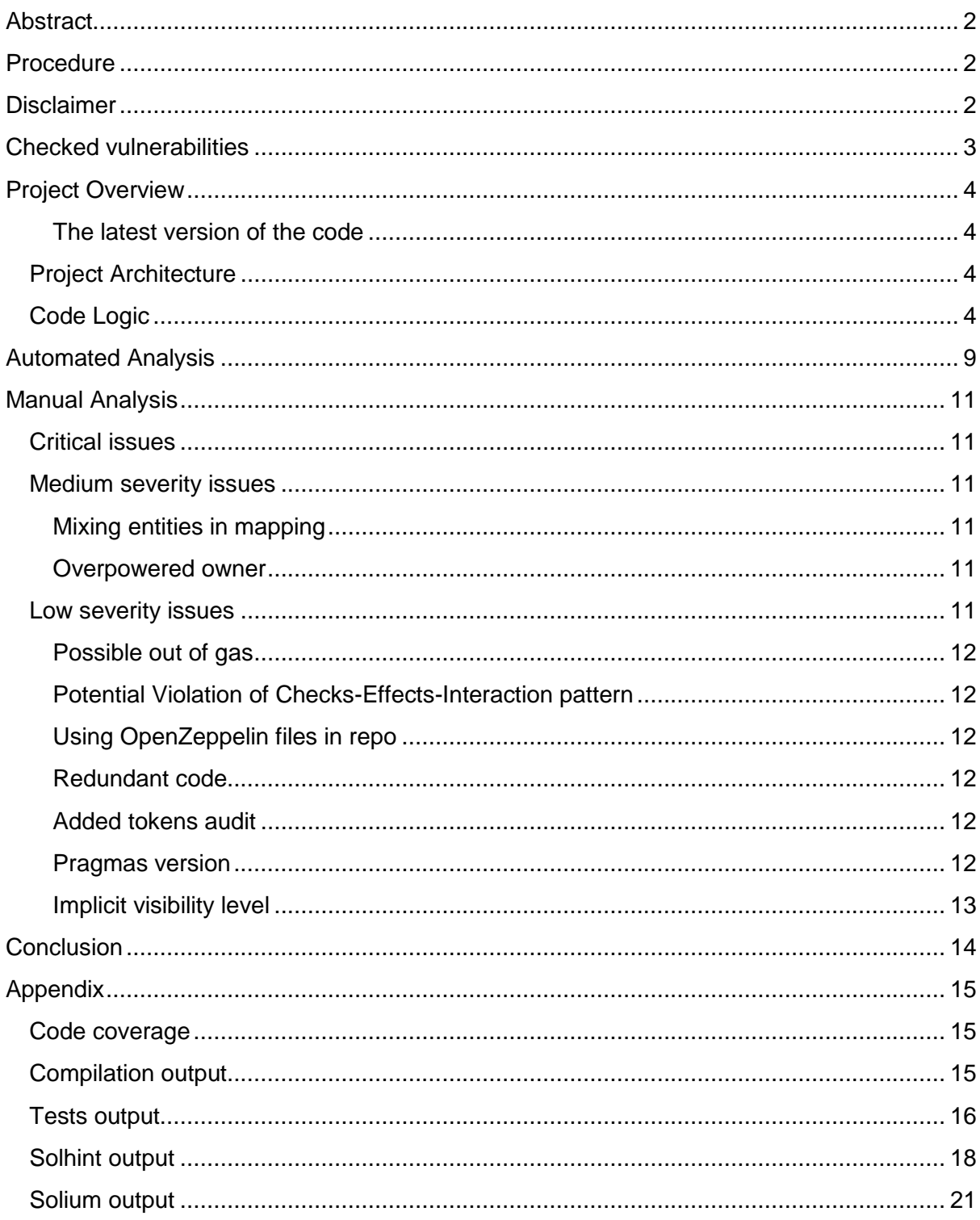

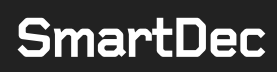

## <span id="page-2-0"></span>**Abstract**

<span id="page-2-1"></span>In this report we consider the security of the Joyso project. Our task is to find and describe security issues in the smart contracts of the platform.

### **Procedure**

In our audit, we consider the following crucial features of the smart contract code:

- 1. Whether the code is secure.
- 2. Whether the code corresponds to the documentation (including whitepaper).
- 3. Whether the code meets best practices in efficient use of gas, code readability, etc.

We perform our audit according to the following procedure:

- automated analysis
	- $\circ$  we scan project's smart contracts with our own Solidity static code analyzer **[SmartCheck](http://www.smartcontracts.smartdec.net/#tool)**
	- o we scan project's smart contracts with several publicly available automated Solidity analysis tools such as [Remix,](https://remix.ethereum.org/) [Oyente,](https://oyente.melon.network/) and [Solhint](https://protofire.github.io/solhint/)
	- o we manually verify (reject or confirm) all the issues found by tools
- manual audit
	- o we manually analyze smart contracts for security vulnerabilities
	- o we check smart contracts logic and compare it with the one described in the whitepaper
	- o we check ERC20 compliance
	- o we run tests and check code coverage
- report
	- o we reflect all the gathered information in the report

### <span id="page-2-2"></span>**Disclaimer**

The audit does not give any warranties on the security of the code. One audit can not be considered enough. We always recommend proceeding with several independent audits and a public bug bounty program to ensure the security of smart contracts. Besides, security audit is not an investment advice.

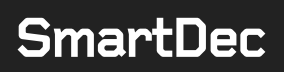

## <span id="page-3-0"></span>**Checked vulnerabilities**

We have scanned Joyso smart contracts for commonly known and more specific vulnerabilities. Here are some of the commonly known vulnerabilities that we considered (the full list includes them but is not limited to them):

- [Reentrancy](https://media.readthedocs.org/pdf/solidity/develop/solidity.pdf)
- [Timestamp Dependence](https://github.com/ethereum/wiki/wiki/Safety#timestamp-dependence)
- [Gas Limit and Loops](http://solidity.readthedocs.io/en/develop/security-considerations.html#gas-limit-and-loops)
- [DoS with \(Unexpected\) Throw](https://github.com/ethereum/wiki/wiki/Safety#dos-with-unexpected-throw)
- [DOS with \(Unexpected\) revert](https://consensys.github.io/smart-contract-best-practices/known_attacks/#dos-with-unexpected-revert)
- [DoS with Block Gas Limit](https://github.com/ethereum/wiki/wiki/Safety#dos-with-block-gas-limit)
- **[Transaction-Ordering Dependence](https://github.com/ethereum/wiki/wiki/Safety#transaction-ordering-dependence-tod)**
- [Use of tx.origin](http://solidity.readthedocs.io/en/develop/security-considerations.html#tx-origin)
- **[Exception disorder](https://eprint.iacr.org/2016/1007.pdf)**
- **•** [Gasless send](https://eprint.iacr.org/2016/1007.pdf)
- [Balance equality](https://github.com/ConsenSys/smart-contract-best-practices#enforce-invariants-with-assert)
- [Byte array](http://solidity.readthedocs.io/en/develop/types.html#fixed-size-byte-arrays)
- Transfer [forwards all gas](https://github.com/ConsenSys/smart-contract-best-practices#be-aware-of-the-tradeoffs-between-send-transfer-and-callvalue)
- **[ERC20 API violation](https://theethereum.wiki/w/index.php/ERC20_Token_Standard)**
- [Malicious libraries](http://solidity.readthedocs.io/en/develop/contracts.html#libraries)
- [Compiler version not fixed](https://github.com/ConsenSys/smart-contract-best-practices#lock-pragmas-to-specific-compiler-version)
- [Redundant fallback function](http://solidity.readthedocs.io/en/develop/contracts.html#fallback-function)
- [Send instead of transfer](http://solidity.readthedocs.io/en/develop/types.html#members-of-addresses)
- Style quide violation
- [Unchecked external call](https://github.com/ConsenSys/smart-contract-best-practices#external-calls)
- [Unchecked math](https://ethereum.stackexchange.com/questions/7293/is-it-possible-to-overflow-uints)
- [Unsafe type inference](http://solidity.readthedocs.io/en/develop/types.html#type-deduction)
- **[Implicit visibility level](http://solidity.readthedocs.io/en/develop/contracts.html#visibility-and-getters)**
- [Address hardcoded](http://vessenes.com/the-erc20-short-address-attack-explained/)
- [Using delete for arrays](http://solidity.readthedocs.io/en/develop/types.html#delete)
- [Integer overflow/underflow](https://ethereumdev.io/safemath-protect-overflows/)
- [Locked money](http://solidity.readthedocs.io/en/develop/common-patterns.html#withdrawal-from-contracts)
- [Private modifier](http://solidity.readthedocs.io/en/develop/contracts.html#visibility-and-getters)
- [Revert/require functions](https://solidity.readthedocs.io/en/develop/control-structures.html#error-handling-assert-require-revert-and-exceptions)
- [Using var](http://solidity.readthedocs.io/en/develop/frequently-asked-questions.html#how-do-for-loops-work)
- **•** [Visibility](https://github.com/ConsenSys/smart-contract-best-practices#explicitly-mark-visibility-in-functions-and-state-variables)
- [Using blockhash](https://ethereum.stackexchange.com/questions/419/when-can-blockhash-be-safely-used-for-a-random-number-when-would-it-be-unsafe/427#427)
- [Using SHA3](https://consensys.github.io/smart-contract-best-practices/recommendations/)
- [Using suicide](https://consensys.github.io/smart-contract-best-practices/recommendations/)
- [Using throw](https://consensys.github.io/smart-contract-best-practices/recommendations/)
- [Using inline assembly](https://consensys.github.io/smart-contract-best-practices/recommendations/)

## <span id="page-4-0"></span>**Project Overview**

In our analysis we consider Joyso [smart contracts code](https://github.com/ConsensusInnovation/joyso-contracts) (Git repository, version on commit 67b0c6c or joyso-contracts-67b0c6c210fd2034734df57987b917fa72b9d103.zip, sha1sum 4fd1b984f2ca9de4e90d4943e1c1cec31de25f5d).

#### <span id="page-4-1"></span>**The latest version of the code**

<span id="page-4-2"></span>We have performed the check of the fixed vulnerabilities in the latest version of code ( Git repository, version on commit 1b7986af880205a5d08d7851a73f95ba168fc7ca).

### **Project Architecture**

For the audit, we have been provided with the following set of solidity files:

- JoysoDataDecoder.sol
- JoysoMock.sol
- Joyso.sol
- Migrations.sol
- libs/TestToken.sol
- libs/BasicToken.sol
- libs/ERC20Basic.sol
- libs/ERC20.sol
- libs/Ownable.sol
- libs/SafeMath.sol
- libs/StandardToken.sol

The files are the part of the truffle project. The project also contains tests, deploy scripts, and several files that are beyond the scope of the audit.

Main scope of the audit is Joyso.sol and its dependencies.

The total volume of the Solidity code that has been audited is 537 lines of code.

The project compiles successfully with truffle compile command (see the Compilation [output](#page-15-3) in the [Appendix\)](#page-15-0)

<span id="page-4-3"></span>The project successfully passes the tests (truffle test command, [Tests output\)](#page-16-0).

### **Code Logic**

Joyso is token exchange contract that allows users to deposit allowed tokens and ETH, exchange tokens and ETH, withdraw tokens and ETH. Administrator and contract owner can process user orders, add new administrators, add new tokens, process user request of withdraw.

Contract implements standard Ownable logic. The implementation is similar to [OpenZeppelin](https://github.com/OpenZeppelin/zeppelin-solidity) Ownable contract (99% identical).

Contract has complex data encoding and decoding logic, uses several cryptographic functions to sign and verify user data.

List of public function with descriptions by SmartDec team:

function Joyso (address joysoWallet, address joyToken) public

Call restrictions:

everyone can make a call

Parameters requirements:

• no requirements

Logic:

- contract constructor
- function initializes several variables
	- o **beneficiary wallet as** joysoWallet
	- $\circ$  fee payment token as  $\frac{1}{2}$ oyToken
	- o first admin as contract creator address

function depositToken (address token, uint256 amount) public

Call restrictions:

- everyone can make a call
- Parameters requirements:
	- token address must be listed in address2Id mapping

Logic:

- function adds caller to user list address2Id mapping
- function transfers tokens of  $t$ oken contract from caller address to contract address

function depositEther () public

Call restrictions:

everyone can make a call

Parameters requirements:

• no requirements

Logic:

- function adds caller to user list address2Id mapping
- function accepts ETH from caller address to Joyso contract address

function withdraw (address token, uint256 amount) public

Call restrictions:

• everyone can make a call

Parameters requirements:

- token address must be listed in address2Id mapping or be 0
- Current timestamp must be greater than user locked block

Logic:

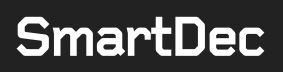

- $\bullet$  function transfers tokens of  $\text{token}$  contract from Joyso contract address to caller if balances allows it
- $\bullet$  function transfers ETH from Joyso contract address to caller if  $\text{token}$  is 0 and balances allows it

function lockMe () public

Call restrictions:

everyone can make a call

Parameters requirements:

no requirements

Logic:

• function locks caller account for withdraw for 10 days

function unlockMe () public

Call restrictions:

everyone can make a call

Parameters requirements:

no requirements

Logic:

• function unlocks caller account for withdraw

function getTime () public view returns (uint256)

Call restrictions:

everyone can make a call

Parameters requirements:

no requirements

Logic:

• function returns current block timestamp

```
function getBalance (address token, address account) public view 
returns (uint256)
```
Call restrictions:

everyone can make a call

Parameters requirements:

• no requirements

Logic:

• function returns current balance of token of address user

function getWithdrawDataHash (uint256 amount, uint256 gas, uint256 data) public view returns (bytes32)

Call restrictions:

everyone can make a call

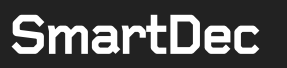

Parameters requirements:

• no requirements

Logic:

• function returns hash of parameters for signing and transferring to an external system for further processing via removeByAdmin function

```
function getOrderDataHash (uint256 amountSell, uint256 amountBuy, 
uint256 gasFee, uint256 data) public view returns (bytes32)
```
Call restrictions:

everyone can make a call

Parameters requirements:

no requirements

Logic:

 function returns hash of parameters for signed and passing to external system for future processing via matchByAdmin function

function verify (bytes32 hash, address sender, uint8 v, bytes32 r, bytes32 s) public pure returns (bool)

Call restrictions:

- everyone can make a call
- Parameters requirements:
	- no requirements

Logic:

• function verifies that hash is signed by sender via  $v, r, s$  signature

```
function registerToken (address tokenAddress, uint256 index) 
external onlyAdmin
```
Call restrictions:

• only from address listed in isAdmin mapping or owner address

Parameters requirements:

• no requirements

Logic:

• function adds  $t$  oken address as token listed with  $\text{index}$  in corresponding mappings

```
function addToAdmin (address admin, bool isAdd) onlyAdmin external
```
Call restrictions:

- only from address listed in isAdmin mapping or owner address Parameters requirements:
	- no requirements

Logic:

 $\bullet$  function adds or removes  $\alpha$ dmin address from isAdmin mapping

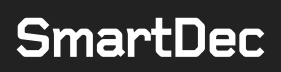

function withdrawByAdmin (uint256[] inputs) onlyAdmin external

Call restrictions:

• call must be only from address listed in isAdmin mapping or owner address Parameters requirements:

- all input parameters must meet set of requirements, critical ones are
	- o data for withdraw request must be signed by corresponding user
	- o user must have enough balance of tokens or ETH
	- o checks whether orders were not canceled

Logic:

call force withdraw of tokens and ETH only by user signed request

function matchByAdmin (uint256[] inputs) onlyAdmin public

Call restrictions:

• call must be only from address listed in isAdmin mapping or owner address Parameters requirements:

- all input parameters must meet set of requirements, critical ones are
	- o data for order matching must be signed by corresponding users
	- o all users must have enough balance of tokens or ETH
	- o maker's price must not be worse than the taker's order
	- o orders must not be canceled

Logic:

• function exchanges tokens and ETH with prematched taker and makers orders

function cancelByAdmin(uint256[] inputs) onlyAdmin external

Call restrictions:

• call must be only from address listed in isAdmin mapping or owner address Parameters requirements:

- all input parameters must pass set of requirements, critical one is
	- o data for order matching must be signed by corresponding users

Logic:

• function makes exchange or withdraw order canceled

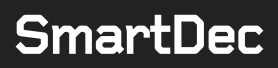

## <span id="page-9-0"></span>**Automated Analysis**

We used several publicly available automated Solidity analysis tools. Here are the combined results of SmartCheck, Solhint, and Remix. Oyente has found no issues. All the issues found by tools were manually checked (rejected or confirmed). False positives are constructions that were discovered by the tools as vulnerabilities but do not consist a security threat. True positives are constructions that were discovered by the tools as vulnerabilities and can actually be exploited by attackers or lead to incorrect contracts operation. Cases when these issues lead to actual bugs or vulnerabilities are described in the next section.

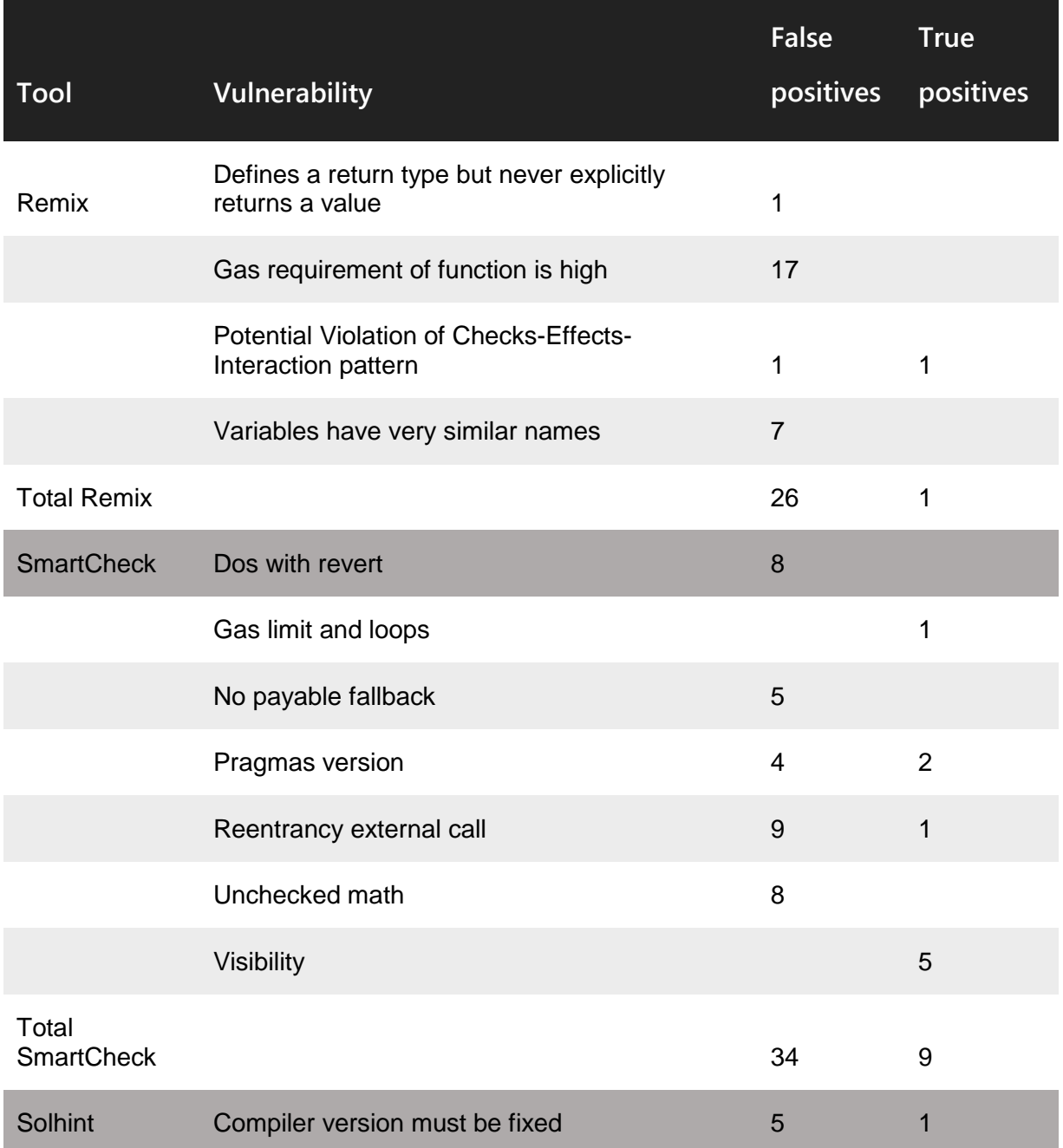

Smart Contracts Security Analysis **SMartDec** and the smart Contracts Security Analysis and the smart Contracts Security Analysis and the structure of the structure of the structure of the structure of the structure of the structure of the structure of the

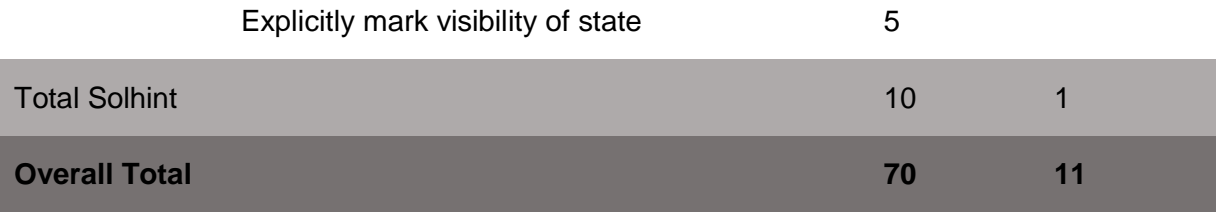

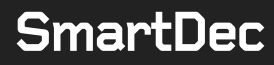

## <span id="page-11-0"></span>**Manual Analysis**

The contracts were completely manually analyzed, their logic was checked and compared with the one described in the documentation. Besides, the results of the automated analysis were manually verified. All confirmed issues are described below.

### <span id="page-11-1"></span>**Critical issues**

Critical issues seriously endanger smart contracts security. We highly recommend fixing them.

#### <span id="page-11-2"></span>**The audit showed no critical issues.**

### **Medium severity issues**

Medium issues can influence smart contracts operation in current implementation. We highly recommend addressing them.

#### <span id="page-11-3"></span>**Mixing entities in mapping**

Both user and token entities are stored in the same address2Id mapping (addUser and registerToken functions). This allows attacker to add malicious token contracts address to address2Id mapping via depositEther and thus bypass the token check in depositToken function (Joyso.sol, line 56). Furthermore, more complex social engineering attacks are possible. We highly recommend implementing two separate mappings for user and token entities.

<span id="page-11-4"></span>*The issue has been fixed and is not present in the latest version of the code.*

#### **Overpowered owner**

The contract owner can change tokens' IDs to address mapping using registerToken function with already used index parameter. We highly recommend banning this possibility since it might be undesirable for contract users.

### <span id="page-11-5"></span>**Low severity issues**

Low severity issues can influence smart contracts operation in future versions of code. We recommend taking them into account.

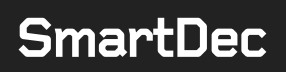

#### <span id="page-12-0"></span>**Possible out of gas**

During tests, some functions consume a lot of gas (>4800000, which would even exceed the block gas limit until recent changes). matchByAdmin function iterates over the array passed as a parameter, which may consume much gas, too. We highly recommend checking gas amount in tests. Besides, we recommend avoiding loops with big or unknown number of steps.

#### <span id="page-12-1"></span>**Potential Violation of Checks-Effects-Interaction pattern**

There is a Checks-Effects-Interaction violation in Joyso.sol, lines 58-59:

```
require(Token(token).transferFrom(msg.sender, this, amount));
balances[token][msg.sender] = 
balances[token][msg.sender].add(amount);
```
In this case the CEI violation does not lead to an actual vulnerability. However, we highly recommend following best practices including Checks-Effects-Interactions pattern since it helps to avoid many serious vulnerabilities.

#### <span id="page-12-2"></span>**Using OpenZeppelin files in repo**

OpenZeppelin files are added to the repo instead of being [connected via npm.](https://www.npmjs.com/package/zeppelin-solidity) We highly recommend using npm in order to guarantee that original OpenZeppelin contracts are used with no modifications.

#### <span id="page-12-3"></span>**Redundant code**

There are both require check of overflow and safeMath functions in Joyso.sol, lines 71, 166, 169-170. We recommend removing require checks since they are redundant. *The issue has been fixed and is not present in the latest version of the code.*

#### <span id="page-12-4"></span>**Added tokens audit**

Since Joyso contract interacts with third party token contracts, we recommend auditing these contracts before adding tokens to the platform.

#### <span id="page-12-5"></span>**Pragmas version**

Solidity source files indicate the versions of the compiler they can be compiled with. Example:

```
pragma solidity ^0.4.19; // bad: compiles w 0.4.19 and above
pragma solidity 0.4.19; // good: compiles w 0.4.19 only
```
We recommend following the latter example, as future compiler versions may handle certain language constructions in a way the developer did not foresee. Besides, we recommend using the latest compiler version — 0.4.19 at the moment (0.4.13 is used in the contracts).

#### <span id="page-13-0"></span>**Implicit visibility level**

There are variables and functions with implicit visibility level in the code (Joysol.sol, lines 11, 12, 13, 14; JoysoDataDecoder.sol, line 5).

We recommend specifying visibility levels (public, private, external, internal) explicitly and correctly in order to improve code readability.

*The issue has been fixed and is not present in the latest version of the code.*

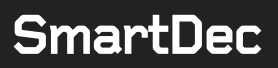

## <span id="page-14-0"></span>**Conclusion**

In this report we have considered the security of Joyso smart contracts. We performed our audit according to the procedure described above.

The initial audit showed high code quality and no critical issues. However, several medium and low severity issues were found. Most of them were successfully fixed by developer in the latest version of the code.

This analysis was performed by SmartDec.

Pavel Yushchenko, Chief Technical Officer Yaroslav Alexandrov, Head of Development Department Ivan Ivanitskiy, Chief Analytics Officer Elizaveta Kharlamova, Analyst Alexander Seleznev, Chief Business Development Officer

Sergey Pavlin, Chief Operating Officer  $\mathcal{F}_{\alpha}$  which

March 13, 2018

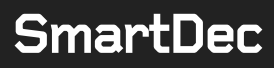

## <span id="page-15-0"></span>**Appendix**

### <span id="page-15-1"></span>**Code coverage**

<span id="page-15-3"></span>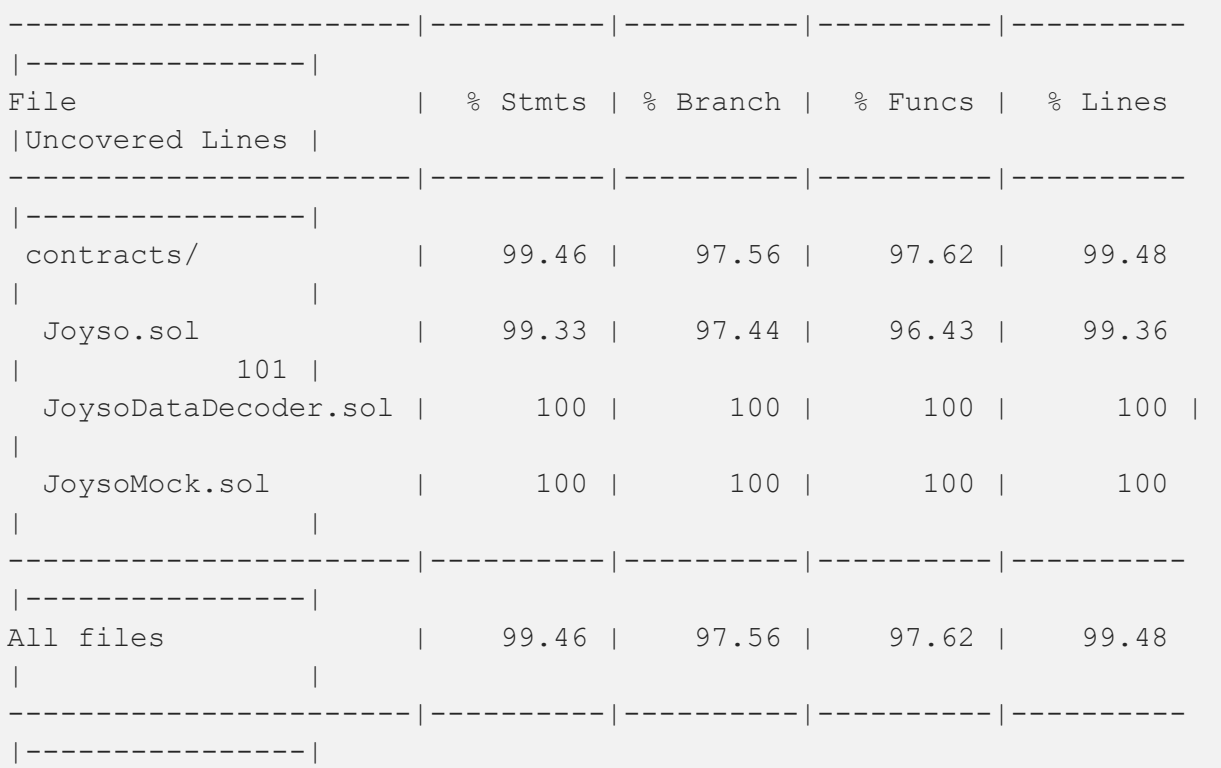

### <span id="page-15-2"></span>**Compilation output**

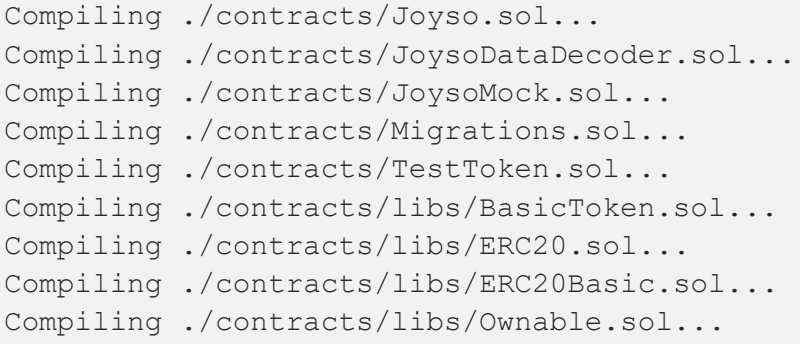

```
Compiling ./contracts/libs/SafeMath.sol...
Compiling ./contracts/libs/StandardToken.sol...
```
#### **Tests output**

```
TestDecoder
    \sqrt{\text{testDecodeWithdraw} (127\text{ms})} ✓ testDecodeOrderData (64ms)
  Contract: cancel.js
     ✓ cancelByAdmin should update the user nonce (990ms)
     ✓ nonce should more than current nonce (1069ms)
     ✓ pay joy for fee to cancel the order (923ms)
     ✓ cancel should fail if user's signature is wrong (943ms)
     ✓ cancel should fail if user's balance is not enough (990ms)
     ✓ match should fail if the taker order's nonce is less than 
userNonce (1144ms)
     ✓ match should fail if the maker order's nonce is less than 
userNonce (1089ms)
  Contract: match.js
     ✓ case1, details in google doc (1120ms)
     ✓ case2, details in google doc (1408ms)
     ✓ case3, details in google doc (1190ms)
    \sqrt{\text{case4}} (1066ms)
    \sqrt{\text{case5}} (1001ms)
    \sqrt{\text{case6 trade all the user balance (1077ms)}} ✓ taker paid Joy for fee (1109ms)
     ✓ gasFee can only charge once for each order (1626ms)
     ✓ gasFee (JOY) can only charge once for each order (1523ms)
     ✓ it should fail if taker's signature is wrong. (1130ms)
     ✓ it should fail if the maker's signature is wrong (941ms)
     ✓ it should fail if the price taker's price is worse than 
maker's (987ms)
     ✓ split a taker order into two transactions (1261ms)
  Contract: Joyso misc.js
     ✓ it should fail if not admin send the match (895ms)
```

```
 ✓ deposit should fail, if the deposit token is not 
registered (231ms)
     ✓ it should fail if the token is not approved to the joyso 
contract (217ms)
    \sqrt{\ } registerToken's index should more than 1 (164ms)
     ✓ the same token can not registered twice (190ms)
     ✓ add new admin (1094ms)
     ✓ for case1, maker and taker order exchage the place should 
still success (1016ms)
  Contract: Joyso mock
     ✓ withdraw ether directly by user (1139ms)
     ✓ withdraw token directly by user (1168ms)
     ✓ unlockMe should reset the user lock (837ms)
     ✓ withdraw ether should fail if no balance (837ms)
     ✓ withdraw token should fail if no balance (787ms)
     ✓ withdraw directly should fail (800ms)
 Contract: gas analysis
2 order match: 149599
3 order match: 192958
4 order match: 251318
5 order match: 310075
6 order match: 368253
7 order match: 426710
8 order match: 485252
9 order match: 543729
10 order match: 602379
withdraw by admin (ether): 75302
withdraw by admin (token): 103595
     ✓ case 1 (10103ms)
  Contract: joyso withdraw
     ✓ withdraw token, pay by ether (899ms)
     ✓ withdraw joy, pay by ether (980ms)
     ✓ withdraw ether, pay by ether (928ms)
     ✓ withdraw token, pay by JOY (891ms)
     ✓ withdraw joy, pay by JOY (803ms)
     ✓ withdraw ether, pay by JOY (1005ms)
     ✓ withdraw token, pay by token (838ms)
     ✓ it should fail if use the same withdraw hash (790ms)
     ✓ it should fail if the signature is wrong (937ms)
```
 ✓ withdraw token, pay by ether. Should fail if no token balance. (779ms) ✓ withdraw token, pay by ether. Should fail if no ether balance. (753ms)

<span id="page-18-0"></span>47 passing (54s)

#### **Solhint output**

```
contracts/Joyso.sol
    8:1 error Definition must be surrounded with two blank 
line indent two-lines-top-level-
separator
    8:1 error Contract has 16 states declarations but allowed 
no more than 15 max-states-count
   73:5 warning Event and function names must be 
different no\text{-simple-}event-func-name
   86:14 error Expression indentation is incorrect. Required no 
spaces before ( expression-indent
   91:14 error Expression indentation is incorrect. Required no 
spaces before ( expression-indent
   95:9 error Expression indentation is incorrect. Required no 
spaces after queueLength expression-indent
 101:16 warning Avoid to make time-based decisions in your 
business logic not-rely-on-time
 104:5 error Function order is incorrect, external_const 
function can not go after public function func-order
 116:2 error Line length must be no more than 120 but current 
length is 131 max-line-length
 128:5 error Function order is incorrect, external function 
can not go after public function func-order
 129:17 error Expression indentation is incorrect. Required no 
spaces before ( expression-indent
 130:17 error Expression indentation is incorrect. Required no 
spaces before ( expression-indent
 135:53 error Visibility modifier must be first in list of 
modifiers visibility-modifier-order
 135:5 error Function order is incorrect, external function 
can not go after public function func-order
 139:5 error Function order is incorrect, external function 
can not go after public function func-order
```
139:68 error Function body contains 55 lines but allowed no more than 50 lines function-max-lines 139:49 error Visibility modifier must be first in list of modifiers visibility-modifier-order 160:17 error Variable name must be in mixedCase varname-mixedcase 170:17 error Expression indentation is incorrect. Required no spaces before ( expression-indent 171:17 error Expression indentation is incorrect. Required no spaces before ( expression-indent 197:2 error Line length must be no more than 120 but current length is 122 max-line-length 198:46 error Visibility modifier must be first in list of modifiers visibility-modifier-order 198:5 error Definitions inside contract / library must be separated by one line separate-by-one-line-incontract 198:65 error Function body contains 59 lines but allowed no more than 50 lines function-max-lines 198:5 error Function order is incorrect, external function can not go after public function func-order 231:2 error Line length must be no more than 120 but current length is 146 max-line-length 232:17 error Expression indentation is incorrect. Required no spaces before ( expression-indent 232:2 error Line length must be no more than 120 but current length is 132 max-line-length 233:17 error Expression indentation is incorrect. Required no spaces before ( expression-indent 233:2 error Line length must be no more than 120 but current length is 157 max-line-length 237:17 error Expression indentation is incorrect. Required no spaces before ( expression-indent 241:49 error Expression indentation is incorrect. Required space after  $+=$  expression-indent 242:2 error Line length must be no more than 120 but current length is 154 max-line-length 242:21 error Expression indentation is incorrect. Required no spaces before ( expression-indent 243:2 error Line length must be no more than 120 but current length is 140 max-line-length 243:21 error Expression indentation is incorrect. Required no spaces before ( expression-indent 244:2 error Line length must be no more than 120 but current length is 161 max-line-length

245:2 error Line length must be no more than 120 but current length is 174 max-line-length 245:21 error Expression indentation is incorrect. Required no spaces before ( expression-indent 246:2 error Line length must be no more than 120 but current length is 167 max-line-length 255:13 error Expression indentation is incorrect. Required space after delete expression-indent 256:13 error Expression indentation is incorrect. Required no spaces after queueLength expression-indent 260:5 error Function order is incorrect, external function can not go after public function func-order 260:46 error Visibility modifier must be first in list of modifiers visibility-modifier-order 272:17 error Variable name must be in mixedCase varname-mixedcase 307:2 error Line length must be no more than 120 but current length is 157 max-line-length 317:2 error Line length must be no more than 120 but current length is 194 max-line-length 337:2 error Line length must be no more than 120 but current length is 158 max-line-length 348:9 error Statement indentation is incorrect. Required space after if statement-indent 358:9 error Expected indentation of 12 spaces but found 8 indent 359:9 error Expected indentation of 12 spaces but found 8 indent 360:13 error Expected indentation of 16 spaces but found 12 indent 361:13 error Expected indentation of 16 spaces but found 12 indent 362:13 error Expected indentation of 16 spaces but found 12 indent 363:17 error Expected indentation of 20 spaces but found 16 indent 364:13 error Expected indentation of 16 spaces but found 12 indent 365:17 error Expected indentation of 20 spaces but found 16 indent 366:13 error Expected indentation of 16 spaces but found 12 indent 367:2 error Line length must be no more than 120 but current length is 144 max-line-length 368:13 error Expected indentation of 16 spaces but found 12 indent

369:13 error Expected indentation of 16 spaces but found 12 indent 370:9 error Expected indentation of 12 spaces but found 8 indent 371:13 error Expected indentation of 16 spaces but found 12 indent 372:9 error Expected indentation of 12 spaces but found 8 indent 373:5 error Expected indentation of 8 spaces but found 4 indent 375:2 error Line length must be no more than 120 but current length is 146 max-line-length 386:2 error Line length must be no more than 120 but current length is 144 max-line-length 391:2 error Line length must be no more than 120 but current length is 137 max-line-length 392:115 error Semicolon must not have spaces before no-spacesbefore-semicolon 395:2 error Line length must be no more than 120 but current length is 161 max-line-length contracts/JoysoDataDecoder.sol 3:1 error Definition must be surrounded with two blank line indent two-lines-top-level-separator 79:2 error Line length must be no more than 120 but current length is 128 max-line-length 94:2 error Line length must be no more than 120 but current length is 124 max-line-length 114:2 error Line length must be no more than 120 but current length is 124 max-line-length

<span id="page-21-0"></span>✖ 74 problems (72 errors, 2 warnings)

### **Solium output**

```
contracts/Joyso.sol
 101:15 warning Avoid using 'now' (alias to 
'block.timestamp'). security/no-block-
members
 241:47 warning Assignment operator must have exactly single 
space on both sides of it. operator-whitespace
```

```
contracts/JoysoDataDecoder.sol
```
22:4 error "decodeOrderTakerFee": Avoid assigning to function parameters. security/no-assign-params 33:4 error "decodeOrderMakerFee": Avoid assigning to function parameters. security/no-assign-params 44:4 error "decodeOrderJoyPrice": Avoid assigning to function parameters. security/no-assign-params 54:4 error "decodeOrderTokenIdAndIsBuy": Avoid assigning to function parameters. security/no-assign-params 54:4 error "decodeOrderTokenIdAndIsBuy": Avoid assigning to function paramters. security/no-assign-params 79:4 error "decodeWithdrawData": Avoid assigning to function parameters. security/no-assign-params 109:4 error "genUserSignedWithdrawData": Avoid assigning to function parameters. security/no-assign-params

✖ 7 errors, 2 warnings found.

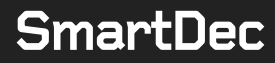